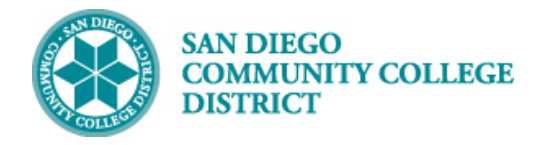

# SCHEDULING A CCAP OR LEGACY CLASS SECTION

BUSINESS PROCESS: *CREATE A CCAP OR LEGACY HIGH SCHOOL CLASS SECTION* MODULE: *CURRICULUM MANAGEMENT*

#### INSTRUCTIONS

This Job Aid will go over the process necessary to create a high school class that may have a special designator of CCAP or Legacy class section.

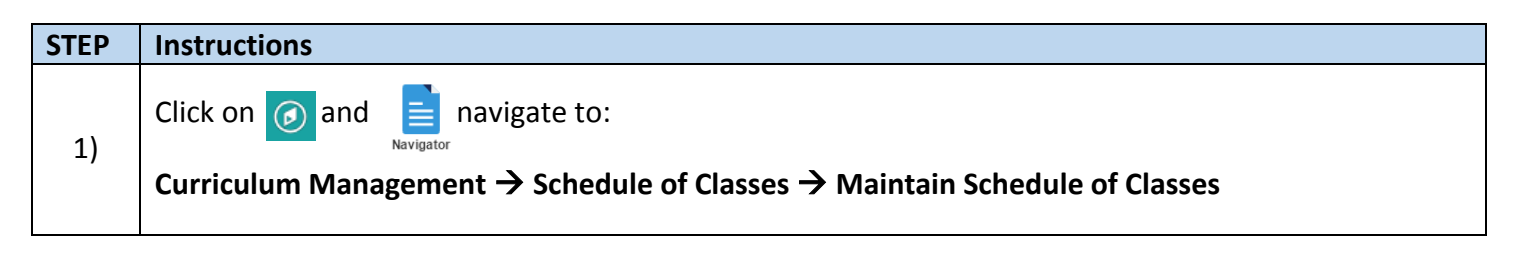

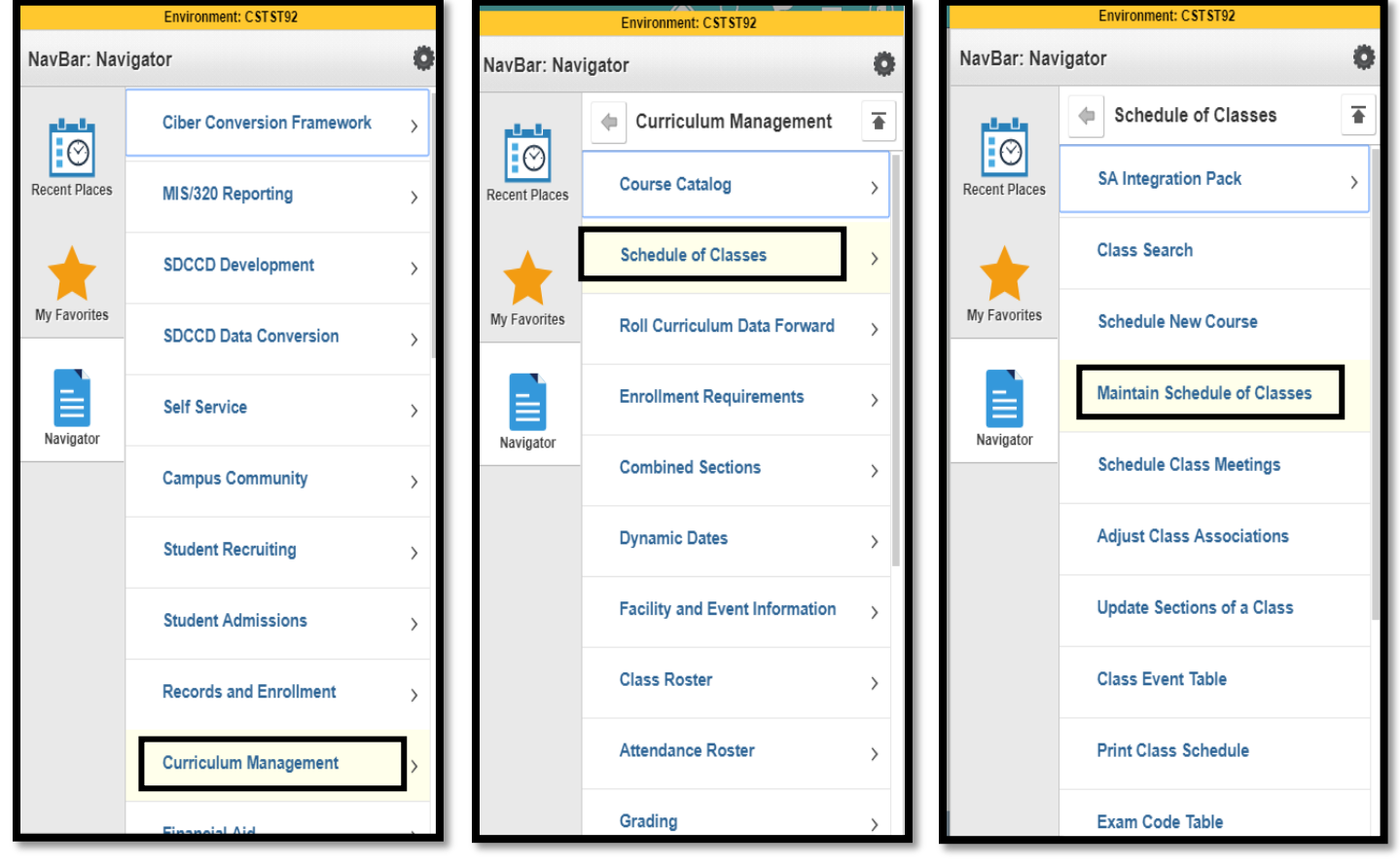

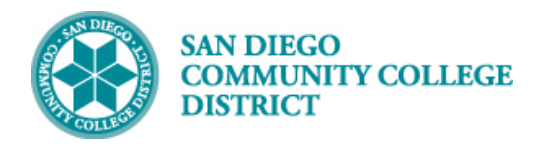

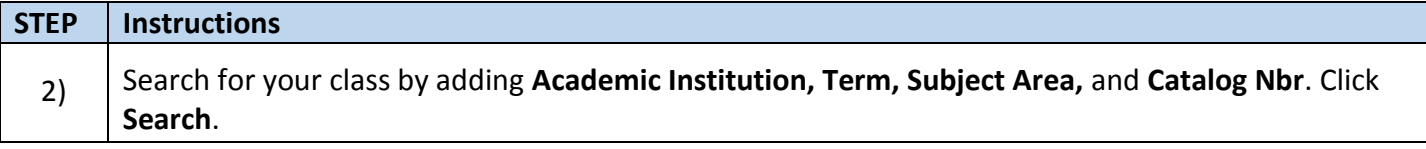

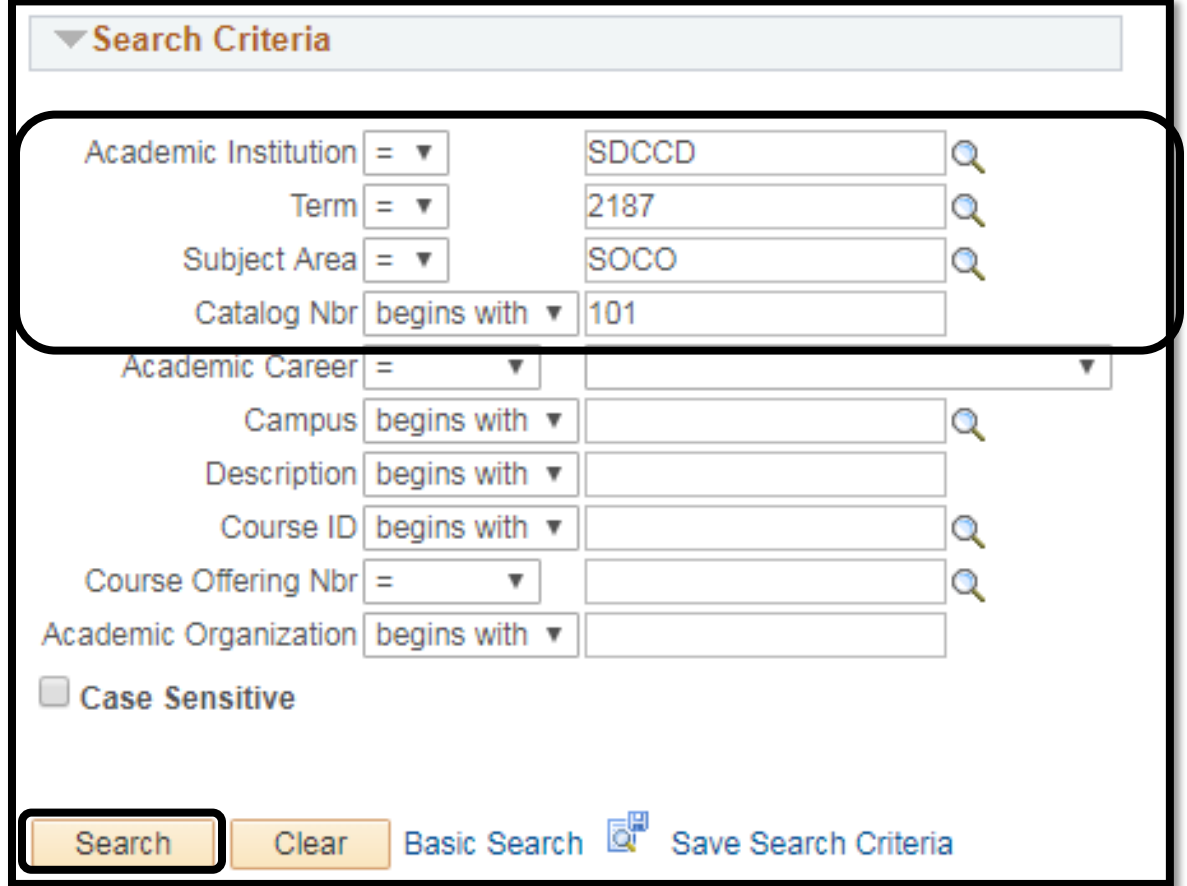

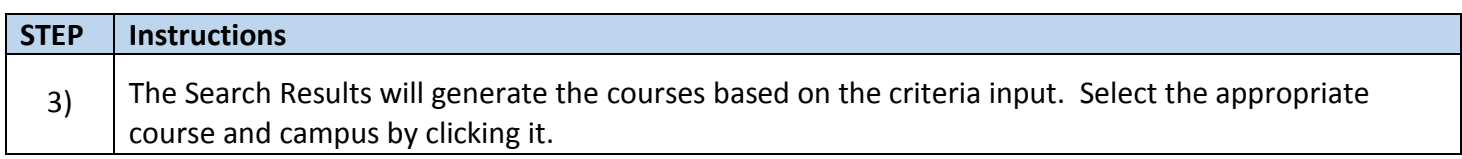

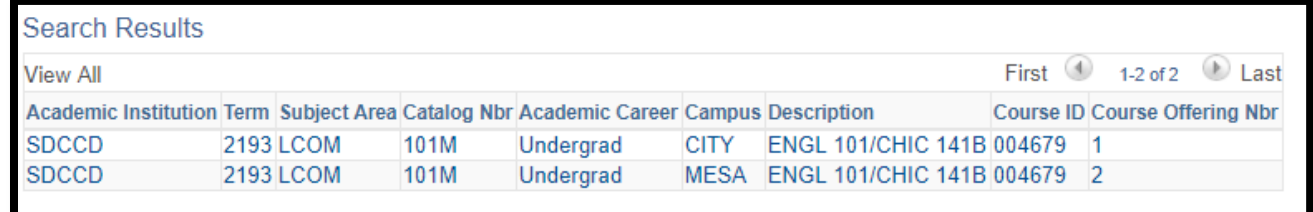

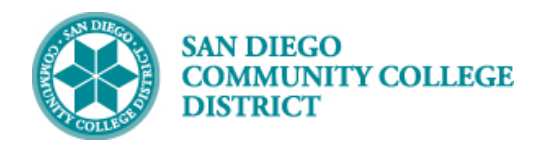

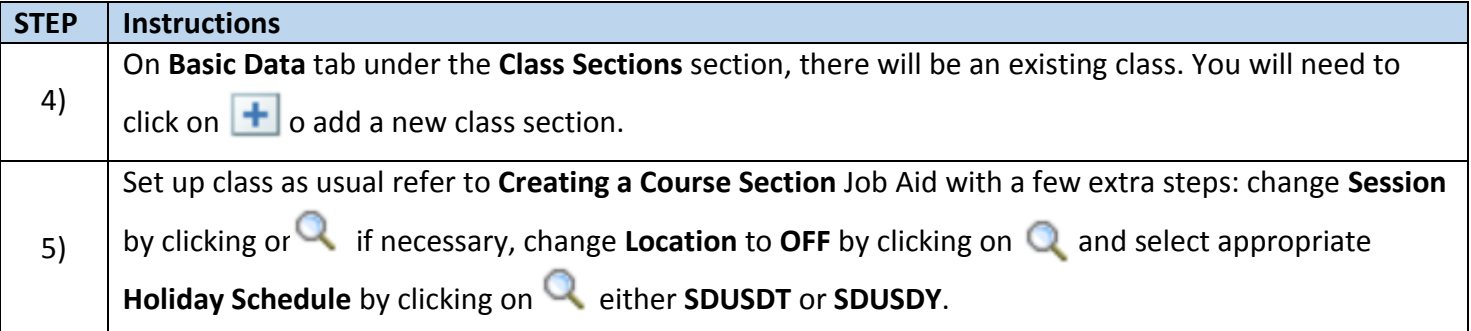

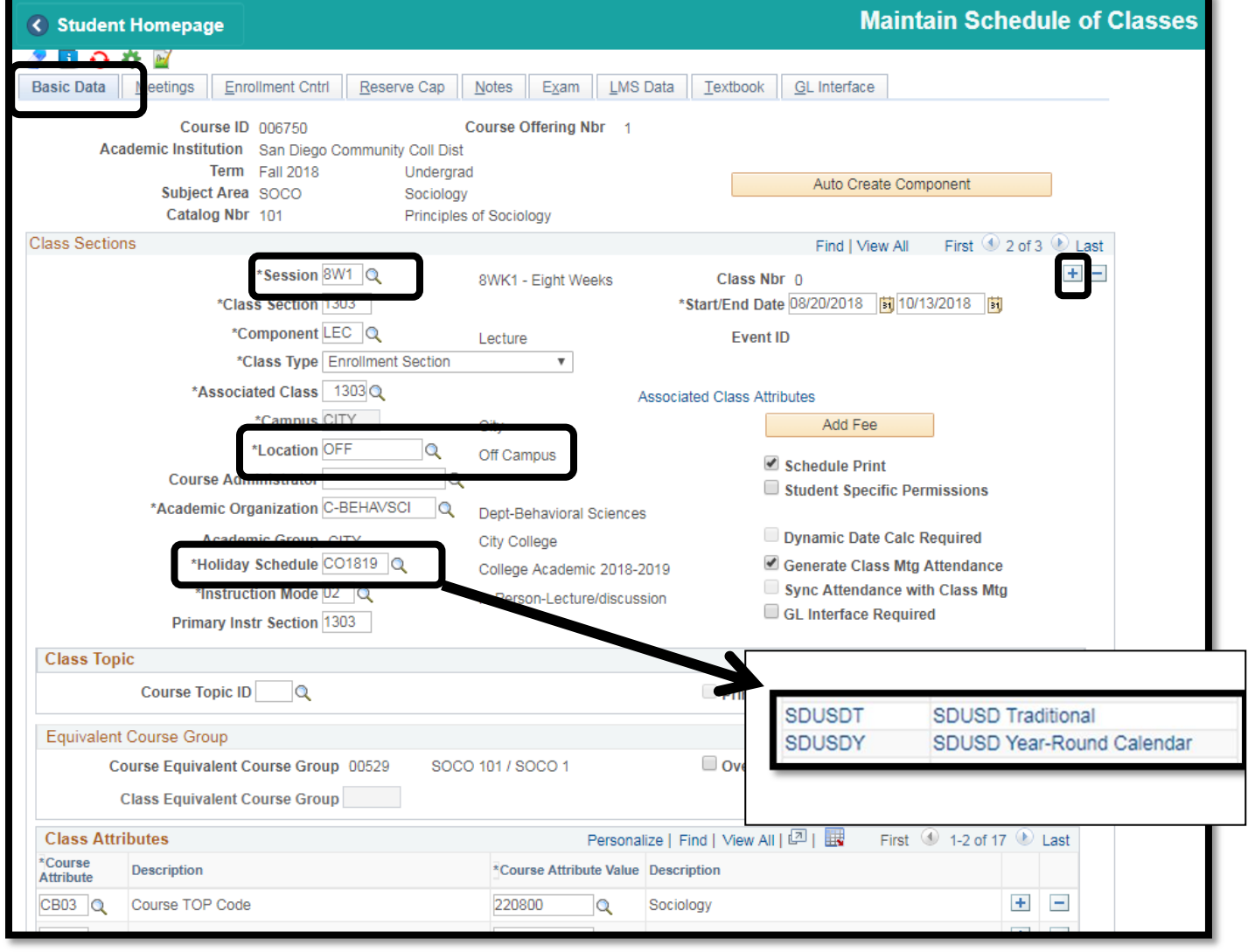

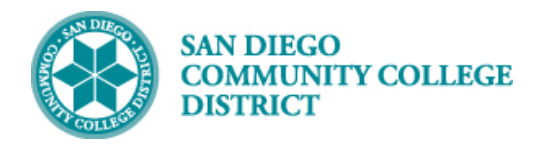

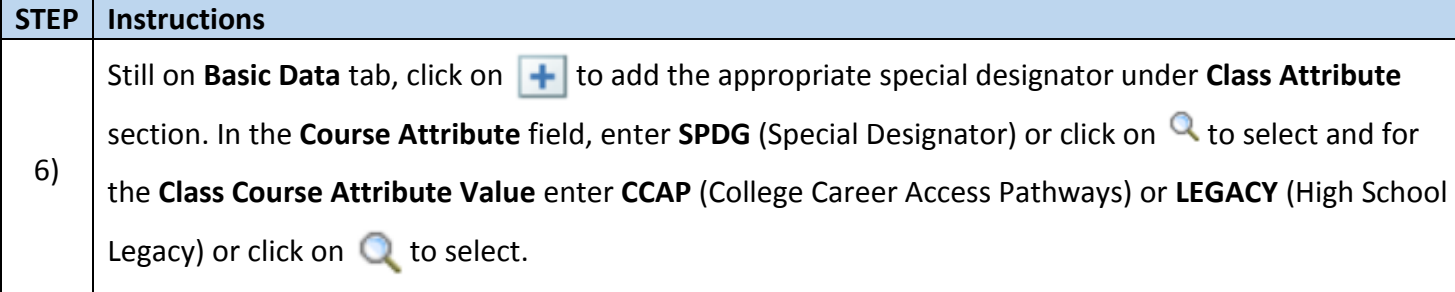

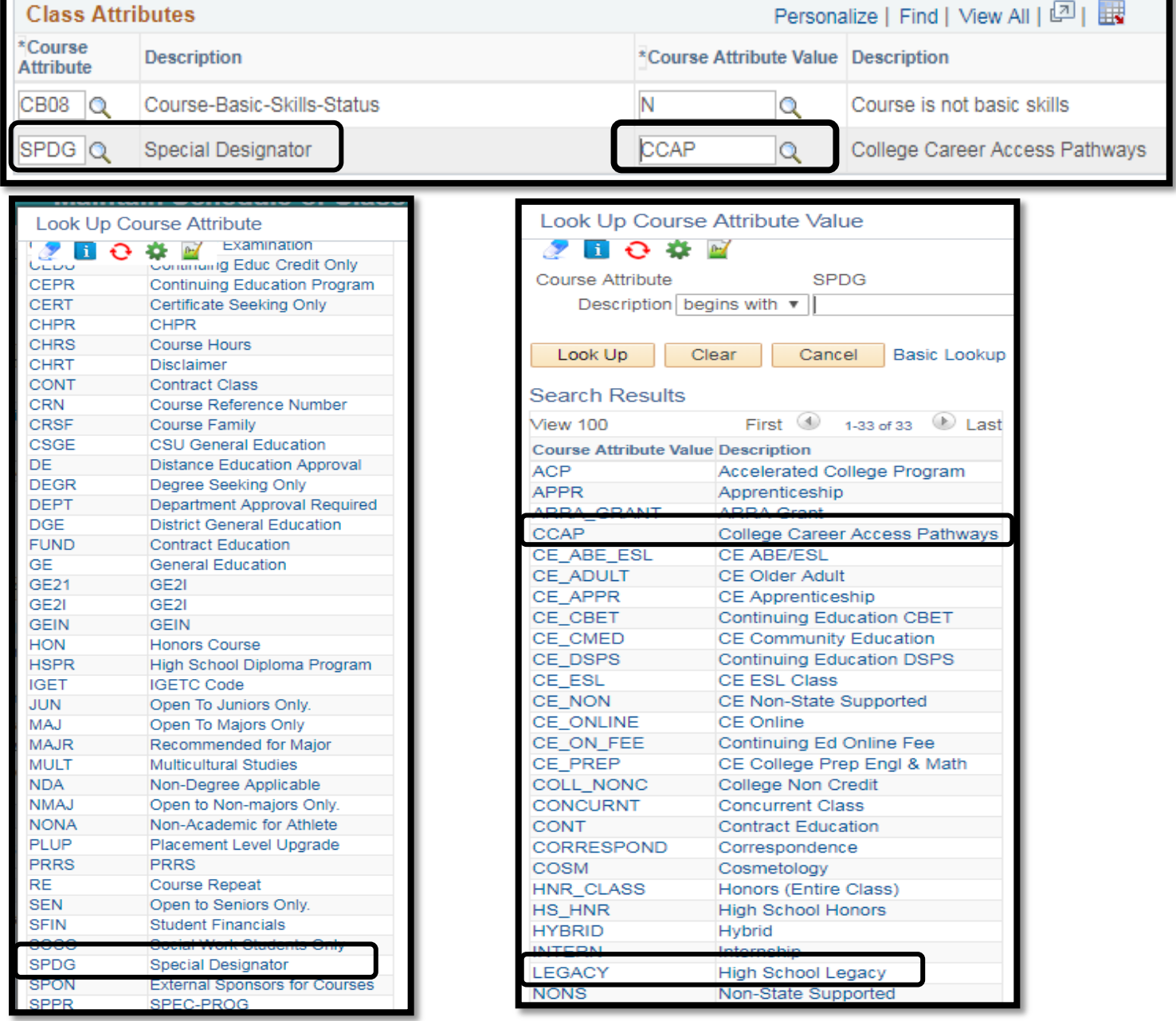

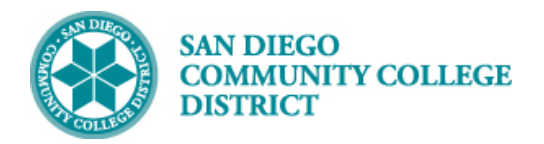

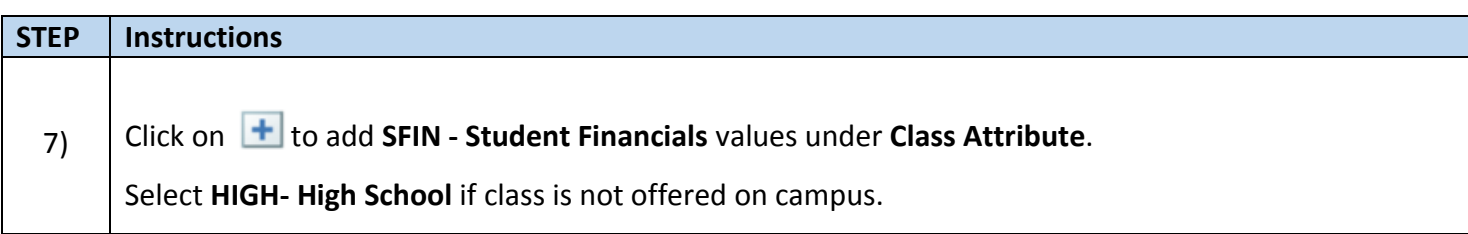

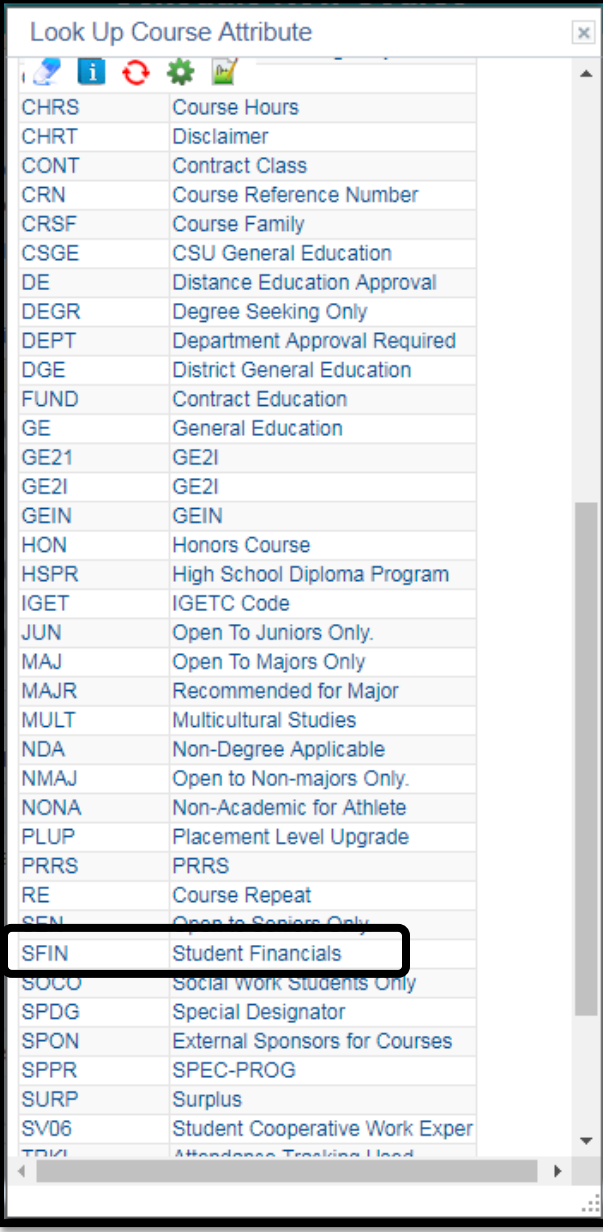

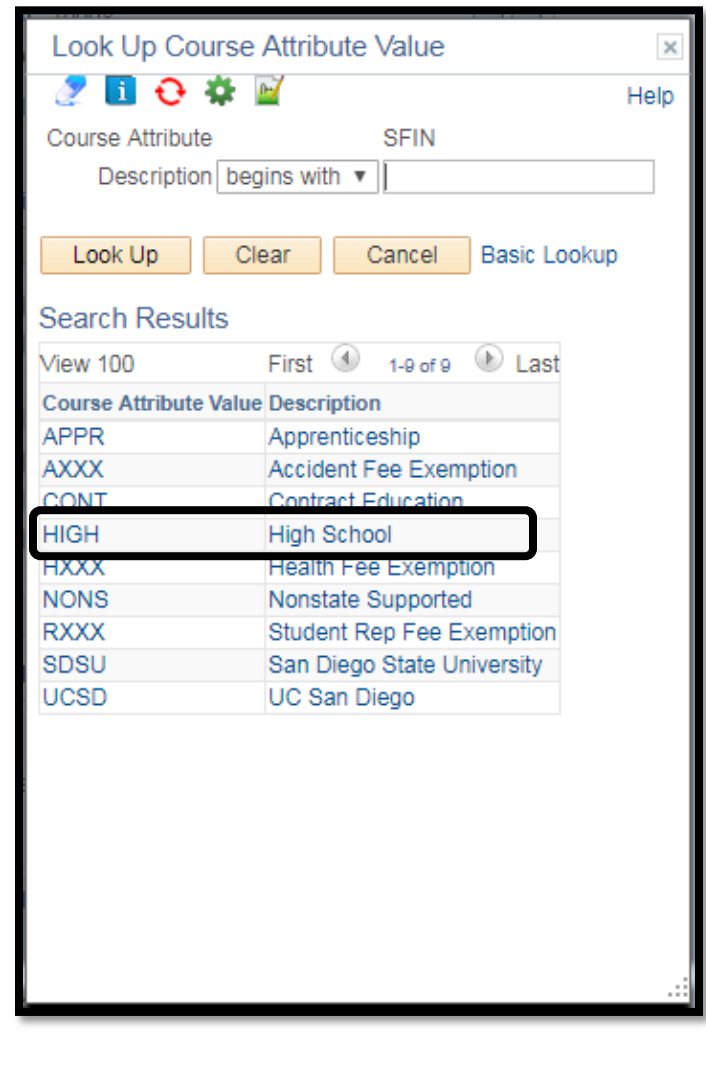

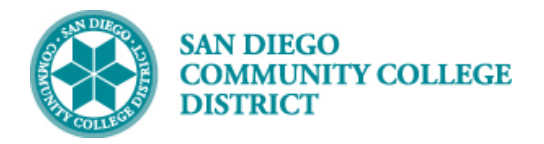

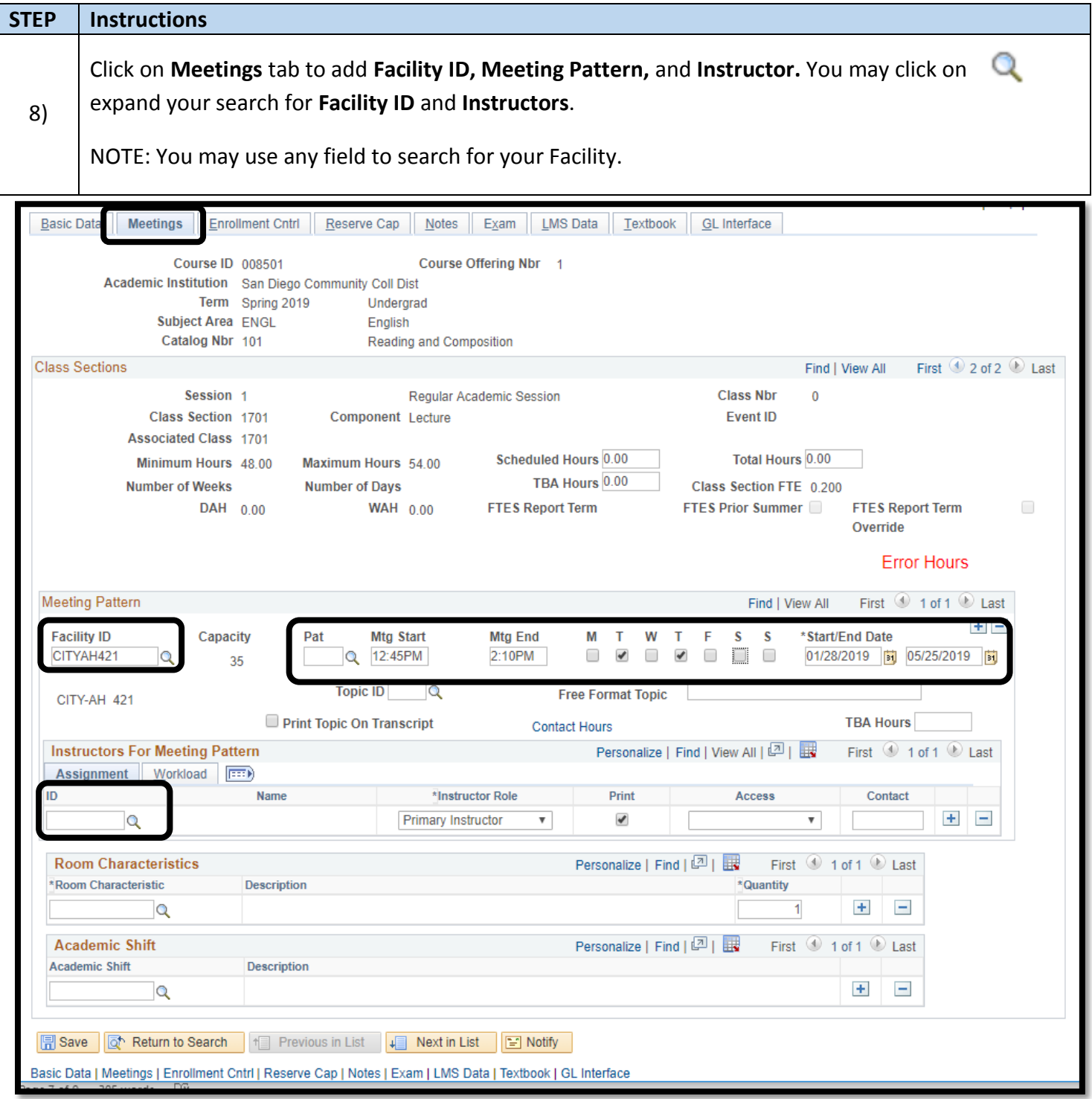

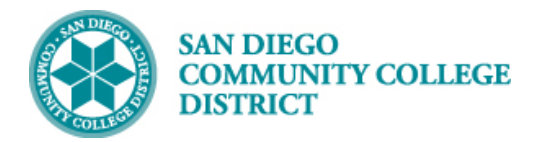

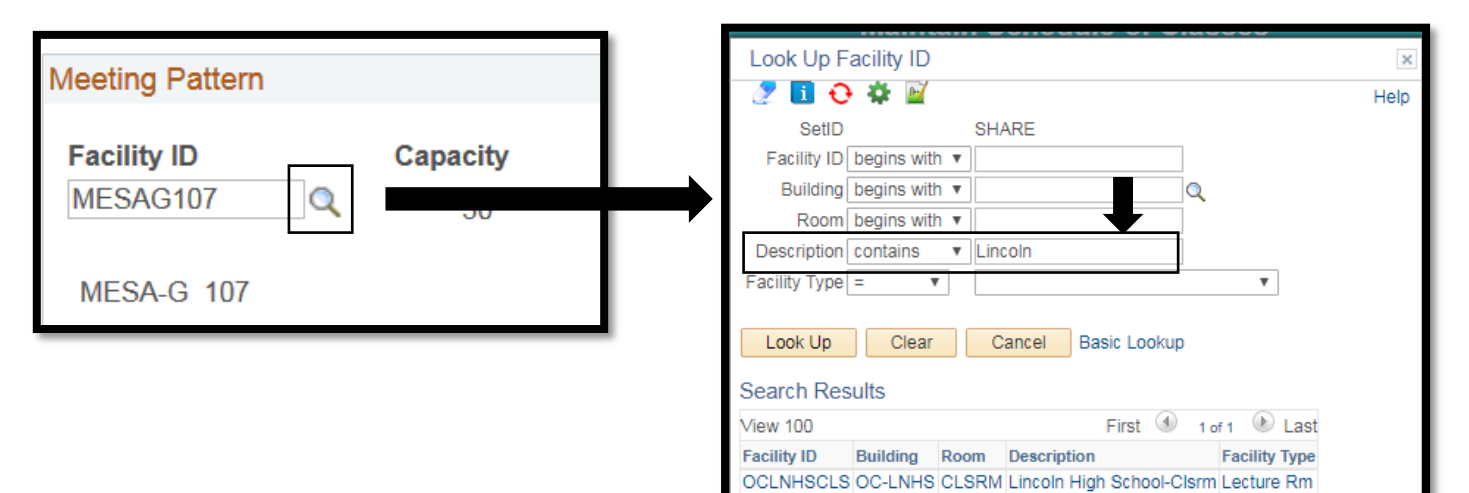

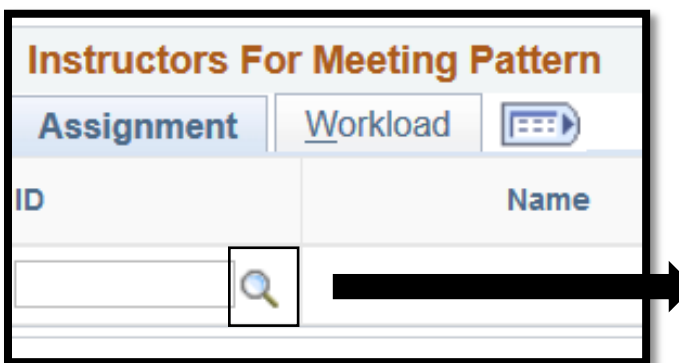

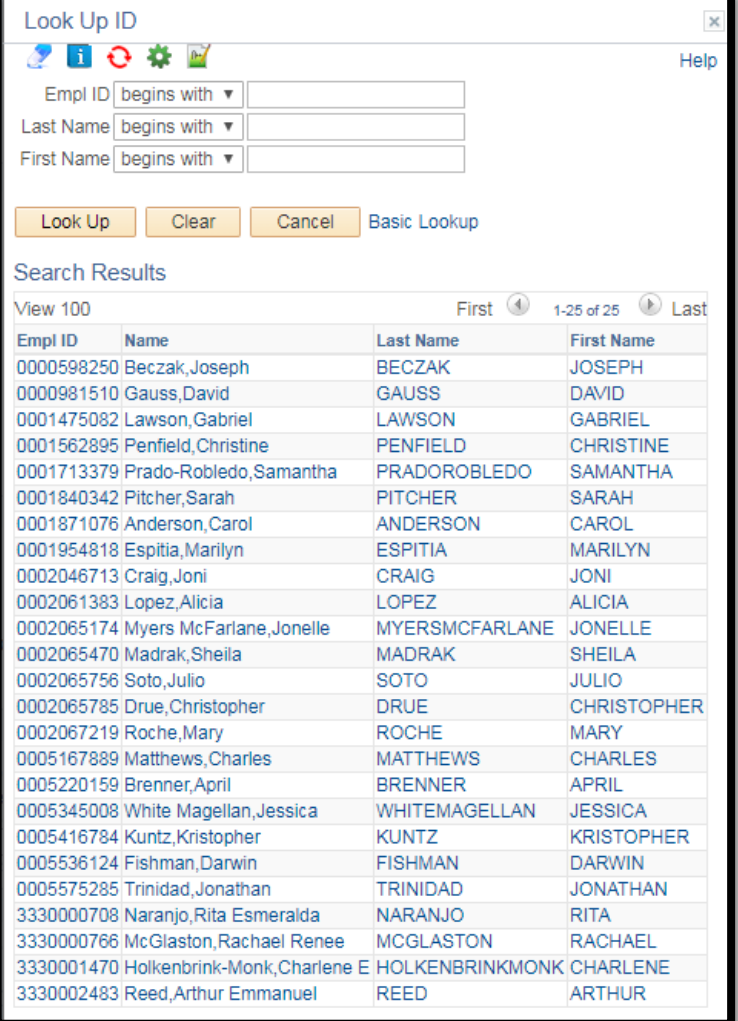

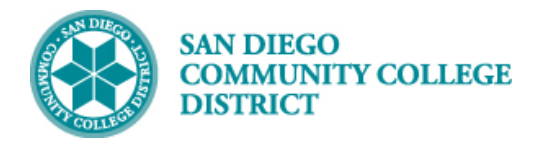

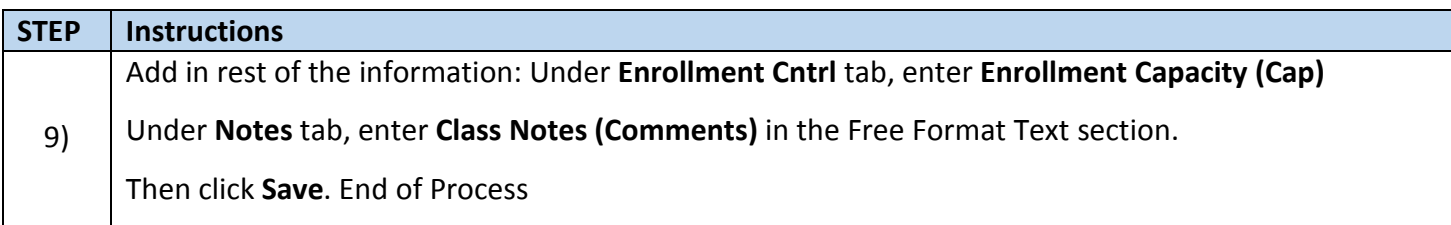

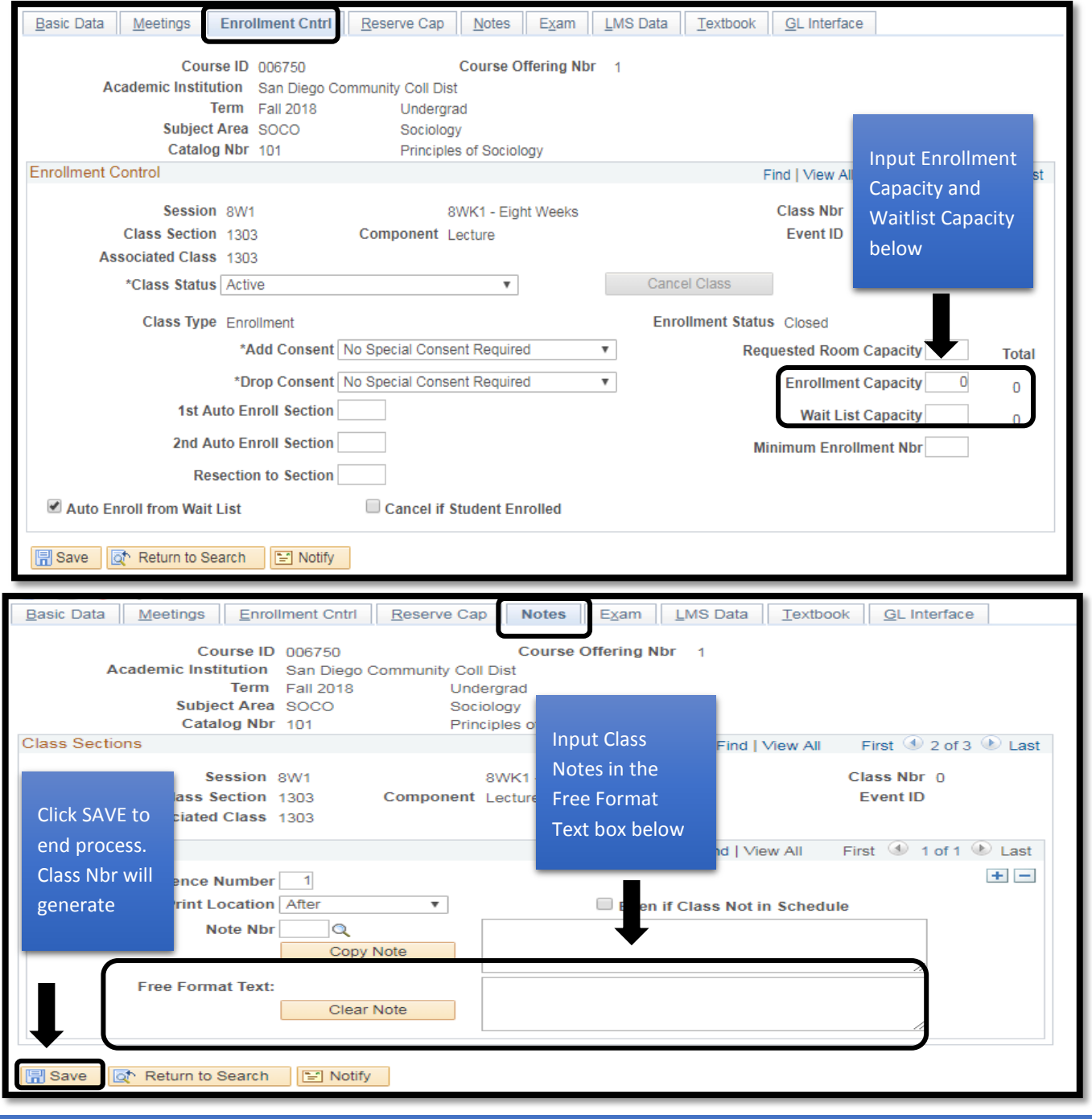